## コミットメールの 活かし方

須藤功平 株式会社クリアコード リーダブルコードワークショップ (パイオニア向け) 2015-12-22

CclearCode,

## おさらい:今日の体験内容

✓ 個人として開発する

✓ ペアとして開発する

チームとして開発する ✓

他メンバーのリーダブルコードを ✓ 見つける

✓↑を共有する

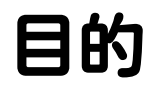

# ペア→チームへ

ClearCode<sub>1</sub>

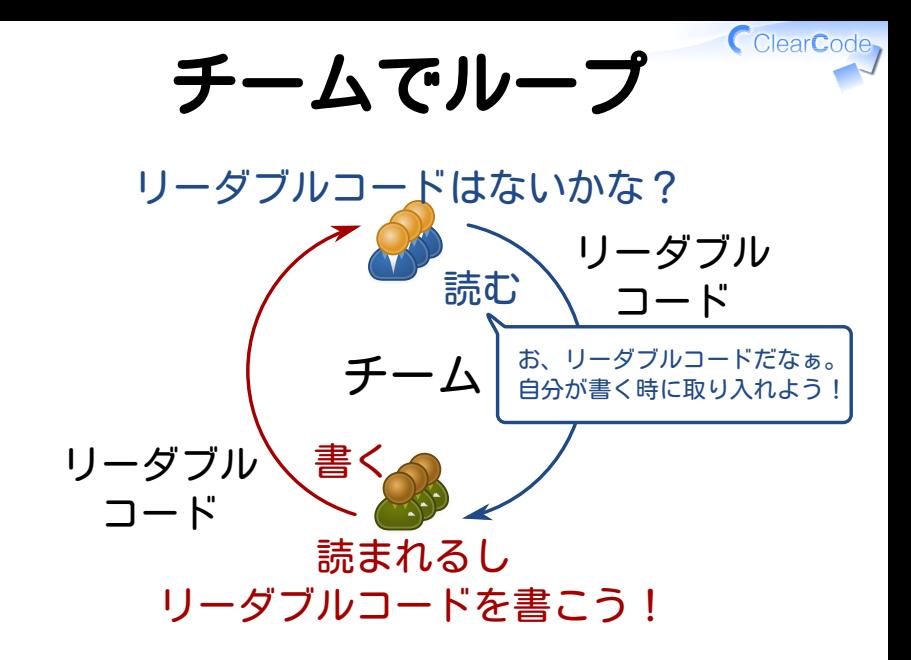

ペア→チーム

# 読むコストが 増える

ClearCode<sub>7</sub>

対策

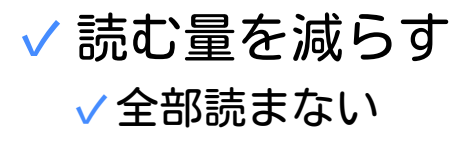

### √読み方を変える ✓詳細に読まない ✓ 慣れる

ClearCode,

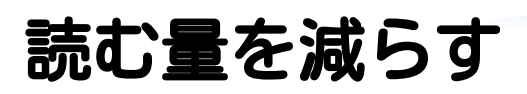

#### ✔1人で全部読まなくてよければ… 見つけた人が ✓ リーダブルコードを共有 ✓↑チームで分担して読めばよい

ClearCode

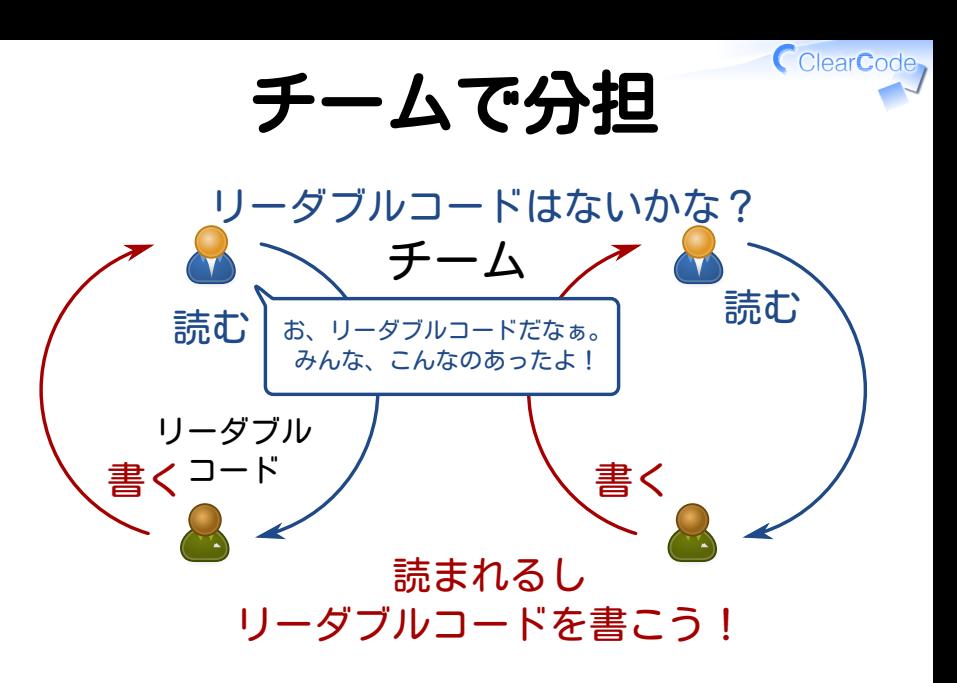

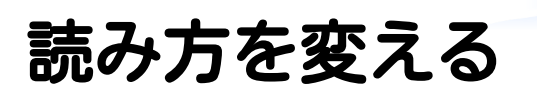

#### 1コミット当たりの ✓読む時間を減らせれば… ✓詳細に読まない ✓見逃しても構わない ✓チームの誰かが見つければよい ✓次に来たときに見つければよい

CclearCode

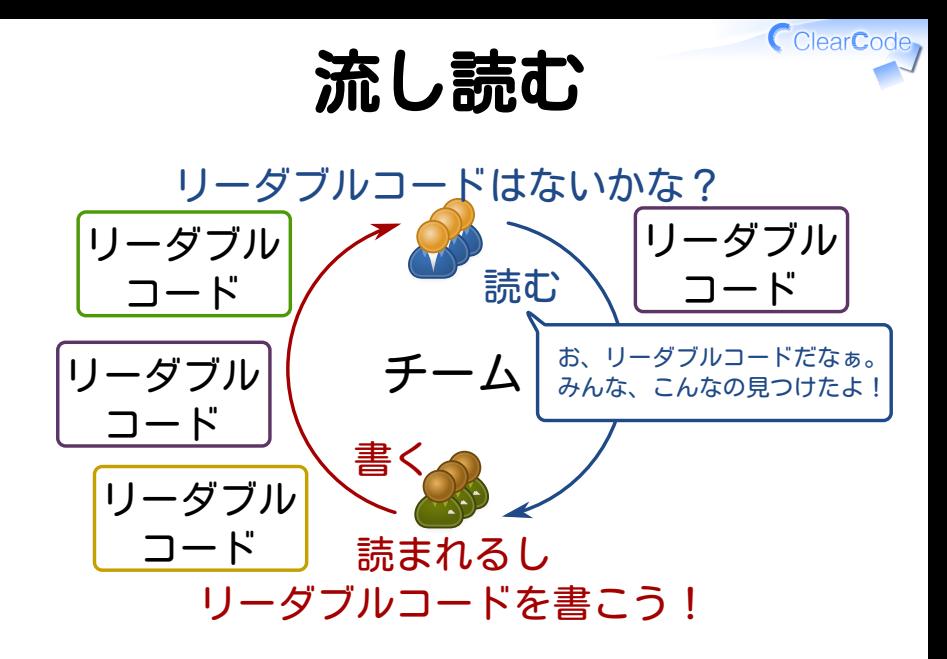

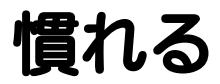

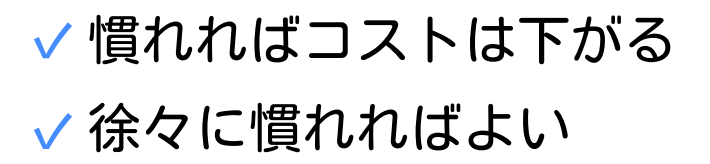

ClearCode,

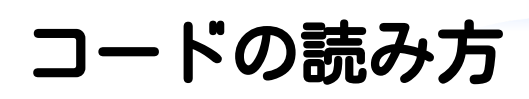

### これまでの方法 ✓ ✓チェクアウトして読む √今から体験する方法 ✓コミットを読む

ClearCode

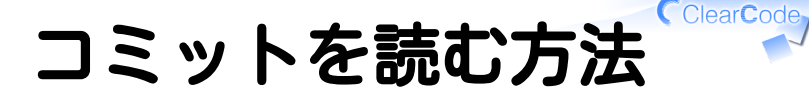

### チェクアウトしてgit log ✓

#### ✓pull型

#### コミットメール ✓

push型:コミット毎にメールで通知 ✓ (メールの取得はpullだけど…)

#### ✓push型をオススメ:コストが低い

やること

## コミットメールを読む ✓ ✓制限時間内に読めるだけでよい よいコミットを見つけたら返信 ✓ ✓なぜよいかを書く

✔ 他の人の返信を読む(共有)

ClearCode